# LASER INTERFEROMETER GRAVITATIONAL WAVE OBSERVATORY - LIGO -

CALIFORNIA INSTITUTE OF TECHNOLOGY MASSACHUSETTS INSTITUTE OF TECHNOLOGY

&

#### **VIRGO EXPERIMENT**

**CNRS-INFN** 

Document Type LIGO-T970130-v1 March 4, Technical Note VIR-067A-08 2009

Specification of a Common Data Frame Format for Interferometric Gravitational Wave Detectors (IGWD)

> LIGO Data and Computing Group Virgo Data Acquisition Group

#### VIRGO CNRS/INFN

Traversa H di Via Macerata 56021 S. Stefano a Macerata Cascina (PI), Italy Phone (39) 050 752 521 Fax (39) 050 752 550

#### California Institute of Technology

LIGO Laboratory - MS 18-34 Pasadena CA 91125 Phone (626) 395-2129 Fax (626) 304-9834 E-mail: info@ligo.caltech.edu

#### **Massachusetts Institute of Technology**

LIGO Laboratory - MS NW17-161 Cambridge, MA 01239 Phone (617) 253-4824 Fax (617) 253-7014 E-mail: info@ligo.mit.edu

www: <a href="http://www.ligo.caltech.edu/">http://www.ligo.caltech.edu/</a> www: <a href="http://www.virgo.infn.it">http://www.virgo.infn.it</a>

## **Table of Contents**

| 1  | IN'        | TRODUCTION                                                           | 4  |
|----|------------|----------------------------------------------------------------------|----|
|    | 1.1        | Purpose                                                              | 4  |
|    | 1.2        | SCOPE                                                                |    |
|    | 1.3        | APPLICABILITY                                                        | 5  |
| 2  | AP         | PPLICABLE DOCUMENTS                                                  | 5  |
| 3  | LIS        | ST OF DEFINITIONS, ACRONYMS AND SYMBOLS                              | 5  |
| 4  |            | WD FRAME STRUCTURE                                                   |    |
| •  |            |                                                                      |    |
|    | 4.1        | OVERALL                                                              |    |
|    | 4.2<br>4.3 | DATA TYPES  COMPOSITION OF FILES AND FRAMES WRITTEN TO MEDIA         |    |
| _  |            |                                                                      |    |
| 5  | RU         | ULES FOR REVISION                                                    | 30 |
|    | 5.1        | FRAME FORMATS                                                        |    |
|    | 5.2        | FRAME LIBRARY SOFTWARE                                               |    |
|    | 5.3        | CHANGE CONTROL                                                       | 30 |
| 6  | SP         | PECIFICATION REVISION HISTORY                                        | 31 |
|    |            | List of Tables                                                       |    |
| Та | able 1:    | : Applicable Documents                                               | 5  |
| Т  | able 2:    | : Acronyms, definitions and symbols used in this document            | 5  |
| Ta | able 3:    | : Frame Format Version Number                                        | 6  |
|    |            | : IGWD frame data types as written to media                          |    |
|    |            | : Byte-level descriptor for a file header                            |    |
|    |            | : Common Elements of All Frame Structures                            |    |
|    |            | : Frame Structure Header Data                                        |    |
|    |            | : Frame Structure Element Data                                       |    |
|    |            | : Frame Header Structure Definition                                  |    |
|    |            | ADC Data Structure Definition     Detector Data Structure Definition |    |
|    |            | 2: End of File Data Structure Definition.                            |    |
|    |            | 3: End of Frame Data Structure Definition                            |    |
|    |            | 4: Event Data Structure Definition                                   |    |
|    |            | 5: History Structure Definition                                      |    |
|    |            | 6: Message Log Data Structure Definition                             |    |
|    |            | 7: Post-Processed Data Structure Definition                          |    |
| Т  | able 18    | 8: Raw Data Structure Definition                                     | 21 |
|    |            | 9: Serial Data Structure Definition                                  |    |
|    |            | 0: Simulated Data Structure Definition                               |    |
|    |            | 1: Simulated Event Data Structure Definition                         |    |
|    |            | 2: Static Data Structure Definition                                  |    |
|    |            | 3: Summary Data Structure Definition                                 |    |
|    |            | 4: Table Data Structure Definition                                   |    |
| Т  | able 2:    | 5: Table of Contents Data Structure Definition                       | 26 |

| Table 26: V | ector Data Structure Definition                                                      | 29  |
|-------------|--------------------------------------------------------------------------------------|-----|
| Table 27: S | PECIFICATION REVISION HISTORY                                                        | 31  |
| Table 28: B | it Assignment of dataQuality Word in FrameH                                          | 37  |
| Table 29: C | Compression Schemes Supported                                                        | 38  |
| Table 30: F | rVect Data Types                                                                     | 40  |
|             | List of Figures                                                                      |     |
| Figure 1:   | Schematic representation of data organization within a file                          | 10  |
| Figure 2:   | Schematic representation of frame structures and relative pointers (not all possible | ole |
| structu     | res are shown)                                                                       | 10  |

#### 1 INTRODUCTION

The LIGO/VIRGO Data Frame Format for interferometric gravitational wave detectors (IGWD) is a collaborative effort that has evolved out of a frame format design originated within the VIRGO Project. This specification has evolved out of the recognition for the need of a standard definition of this frame format that can be used by individual (international) projects wishing to adhere to a common representation of data produced by IGWD. It is hoped that by using a standard design for data, future collaborative analyses of data taken by different projects can be promoted more easily.

The predominant type of data stored in frames is time series data of arbitrary duration. It is possible, however, to encapsulate in frame structures other types of data, e.g., spectra, lists, vectors or arrays, etc. However, the primary purpose of this specification is to address how (raw) data are written into frame structures.

It is the intent of the Projects collaborating internationally on this frame definition and standardization to promote a continued evolution of the standard through formal configuration control, scheduled revisions and releases, and code maintenance. A Consortium or Working Group with representatives from each of the participating projects will be formed and will have formal control over the contents of this specification as it evolves.

## 1.1 Purpose

The primary intent of the Frame Format is to capture the informational content of real-time data acquisition systems associated with interferometric gravitational wave detectors to efficiently archive that information.

As experience in using frame data within the gravitational wave community develops, the informational content of Frames will need to grow to support newly identified needs through the addition of new structures. It is the intent of this specification to present a <u>foundation</u> to frame-based data which will only be modified to remove errors and to fill in missing components; new ways of organizing future data needs will be accommodated through the addition of <u>new</u> structures, rather than the evolution of existing (and working) structures. In doing this, it will be more easily possible to support older frame formats at the same time while accommodating newer ones within the same frame libraries.

## 1.2 Scope

Frames are written assuming IEEE/ASCII compliant hardware and software are used to read/write data.

This standard specifies the organization and content of IGWD Frame data sets, including the C structures which create a frame. It is only a specification of the frame storage and not a library specification of how precisely data will be stored in memory.

This specification also defines rules to which new extensions and revisions are required to conform.

## 1.3 Applicability

LIGO and VIRGO will work to ensure that all developed hardware and software systems will support IGWD Frames ("frames") for the interchange of binary data. All participating projects will acquire their data in Frames and make their data available, when and if data exchanges occur, in Frame formatted media. There is no restriction in media type. Reduced data still containing time-series representation of IGWD datastreams shall be made available in Frames. The Frame format shall be available in the public domain, subject only to the standards and controls defined herein.

### 2 APPLICABLE DOCUMENTS

**Table 1: Applicable Documents** 

| Document Identifier    | Description                                                  | Comments   |
|------------------------|--------------------------------------------------------------|------------|
| VIRGO-MAN-LAP-5400-103 | Frame Library Users Manual                                   |            |
| T970100                | LIGO System Software Design Issues                           |            |
| T970140                | LIGO Systems Software Specifications and Design Requirements | In process |

# 3 LIST OF DEFINITIONS, ACRONYMS AND SYMBOLS

Table 2: Acronyms, definitions and symbols used in this document

| Acronym          | Definition                                                 |
|------------------|------------------------------------------------------------|
| ASCII            | American Standard Code Information Interchange             |
| ANSI             | American National Standards Institute                      |
| C/C++            | Programming languages                                      |
| GPS <sup>1</sup> | Global Positioning System Time                             |
| IEEE             | Institute of Electrical and Electronic Engineers           |
| IGWD             | Interferometric Gravitational Wave Detector(s)             |
| LIGO             | Laser Interferometric Gravitational Laboratory             |
| VIRGO            | VIRGO Experiment sponsored by CNRS (France) - INFN (Italy) |
| TAI              | International Atomic Time                                  |

GPS time uses atomic time as its basis and equals TAI within an offset defining the GPS epoch. GPS = TAI +  $19.000^{\circ}$ . GPS uses as its origin the standard epoch, 1980 January  $6.^{\circ}0$ , Julian date (JD) 2444244.5. JD = 0 corresponds to 4713 B.C., January  $1.^{\circ}5$ .

| UT      | Universal Time (GMT + 12 <sup>h</sup> ) |
|---------|-----------------------------------------|
| $UTC^2$ | Universal Coordinated Time              |

## 4 IGWD FRAME STRUCTURE

This document specifies the frame format version shown in Table 3, valid with the release of this document. Subsequent updates to this document will indicate in this paragraph the valid Format Version Number.

**Table 3: Frame Format Version Number** 

| Frame Format version number for this specification | 8 |  |
|----------------------------------------------------|---|--|
|----------------------------------------------------|---|--|

#### 4.1 Overall

A Frame is a grouping of multiple C structures composed of the following elements:

- Frame header
- Dictionaries permitting reconstruction of the C structures via reading of frame data off media
- Frame history comment
- Detector/instrumental configuration
- Raw fast data
- Serial data
- Event data
- Post-processed/derived data
- Simulated data
- etc.

UTC uses the atomic second as its basis, but to keep UTC close to UT and civil time, integer leap seconds (of either sign) are added to UTC at distinct epochs. GPS and UTC were coincident at the GPS standard epoch, 1980 January 6.<sup>d</sup>0. The integer number of leap seconds,  $N_s$ , between TAI and UTC in the present epoch is defined by the relationship: TAI - UTC =  $N_s$  1<sup>s</sup>.000.

## 4.2 Data types

The following C data types are used in frames

Table 4: IGWD frame data types as written to media

| Data Class <sup>3</sup> | Nominal         | Length <sup>4</sup> (Bytes) | Comments                                                             |
|-------------------------|-----------------|-----------------------------|----------------------------------------------------------------------|
|                         | C/C++ Data Type |                             |                                                                      |
| CHAR                    | char            | 1                           | Character                                                            |
| CHAR_U                  | unsigned char   | 1                           | Unsigned character                                                   |
| INT_2S                  | signed short    | 2                           | Signed integer, Range: (-2 <sup>15</sup> , 2 <sup>15</sup> -1)       |
| INT_2U                  | unsigned short  | 2                           | Unsigned integer, Range: (0, 2 <sup>16</sup> -1)                     |
| INT_4S                  | int             | 4                           | Signed integer, Range: (-2 <sup>31</sup> , 2 <sup>31</sup> -1)       |
| INT_4U                  | unsigned int    | 4                           | Unsigned integer, Range:(0, 2 <sup>32</sup> -1)                      |
| INT_8S                  | long            | 8                           | Signed integer, Range: (-2 <sup>63</sup> , 2 <sup>63</sup> -1)       |
| INT_8U                  | long            | 8                           | Unsigned integer, Range: (0, 2 <sup>64</sup> -1)                     |
| REAL_4                  | float           | 4                           | IEEE-defined single precision floating point number                  |
| REAL_8                  | double          | 8                           | IEEE-defined double precision floating point number                  |
|                         |                 | Compos                      | site Data Types                                                      |
| STRING                  | char []         | < 65536                     | Character string; first 2 bytes are interpreted as an                |
|                         |                 |                             | INT_2U for length of string, exclusive of these                      |
|                         |                 |                             | two bytes but inclusive of the '\0' string terminator <sup>5</sup> . |
| PTR_STRUCT              | void*           | 6                           | Pointer to a structure. This object replaces an actual pointer       |
|                         |                 |                             | when the structure is written to media                               |
|                         |                 |                             | (pointer address would be meaningless). Instead,                     |
|                         |                 |                             | a pair of int are written, to be interpreted as                      |
|                         |                 |                             | (data class, data instance) => (INT_2U, INT_4U)                      |
|                         |                 |                             | NULL == (0, 0)                                                       |
|                         |                 |                             | The frame reading software uses these two variables                  |
|                         |                 |                             | to rebuild a pointer table when the frame is read into memory.       |
| COMPLEX_8               | Pair of REAL_4  | 8                           | Complex real number, two single precision floats,                    |
|                         |                 |                             | stored as a pair: (real, imaginary)                                  |
| COMPLEX_16              | Pair of REAL_8  | 16                          | Complex real number, two double precision floats,                    |
|                         |                 |                             | stored as a pair: (real, imaginary)                                  |

The classes {INT\_2S,..., STRING} inclusive, may also be used as lists of such objects. The notation in the specification will be to precede the data class with an asterisk (\*): e.g., \*INT\_2U implies a list or array of INT\_2U objects. The information on the length of the list will appear elsewhere within the header of the structure using such objects.

Note: lengths indicated are the minimum lengths for these types; actual lengths must be determined by the encoding of types in the file header. Software assumes only ASCII character set usage.

Note that ALL strings must have a '\0' terminator; even NULL strings. The '\0' character is NOT ALLOWED within a string. However, multiple contiguous '\0' characters are allowed at the end of the string. Nevertheless, program(s) that use and copy such strings are not required to keep these extra '\0' characters.

Byte ordering of all integer and real types is determined by hardware and compiler options. To allow for optimal performance, the actual byte ordering in these frame data types will be free to be either big-endian (most significant byte first) or little-endian (least significant byte first). The actual ordering is encoded in the file header. It is required of the software to transparently determine and allow for translation between these conventions as needed on specific platforms. The ordering applies to individual elements of composite structures, but does NOT apply to ordering of composite elements themselves.

Code which writes and uses frames shall use the capitalized casts to the specified class variable definitions to ease the transportability of the code among platforms and operating systems to the greatest extent possible. I/O methods employed within frame libraries shall be written in a POSIX.1 compliant style. Frame structure assumes a minimum 32-bit computer architecture.

The structures and all supporting libraries shall conform to recognized standard C/C++ usage. The controlling standard for the C language is ANSI C. The controlling standard for the C++ language is ANSI-ISO C++. Note that all variables are case sensitive.

## 4.3 Composition of files and frames written to media

A file consists of binary data. Figure 1 shows a schematic representation of a data file as written to media. Figure 2 presents the pointer/structure schema upon which the frame is built. Note that structures stored in RAM have pointer elements associated with them (which are needed for memory allocation and usage in the machine) which are not written as addresses to media, but rather as PTR\_STRUCT identifiers.

A file contains a header, frames, and an end of file:

File:{FileHeader, Frame<sub>1</sub>, Frame<sub>2</sub>,..., Frame<sub>m</sub>,... Frame<sub>N</sub>, EndOfFile}

#### 4.3.1 File Header -- FrHeader

Table 5: Byte-level descriptor for a file header

| Byte(s) | Description                                                                                           |
|---------|----------------------------------------------------------------------------------------------------|
| 0 - 4   | ASCII Characters "IGWD" (string terminated with a \0) or other identifier of originator of frame file |
| 5       | Data format version for this file (refer to Table 3)                                                  |
| 6       | Frame Library minor version number for software used to write this file.                              |
|         | The value 255 is reserve to represent unreleased or provisional (Beta) versions of the library.       |
| 7       | Size of an INT_2 on originating hardware                                                              |
| 8       | Size of an INT_4 on originating hardware                                                              |
| 9       | Size of an INT_8 on originating hardware                                                              |
| 10      | Size of a REAL_4 on originating hardware                                                              |
| 11      | Size of a REAL_8 on originating hardware                                                              |
| 12 - 13 | 2 bytes containing 0x1234. This is used to determine byte order differences between writing hardware  |
|         | and reading hardware                                                                                  |
| 14 - 17 | 4 bytes containing 0x12345678. This is used to determine byte order differences between writing hard  |
|         | ware and reading hardware                                                                             |
| 18 - 25 | 8 bytes containing 0x123456789abcdef. This is used to determine byte order differences between        |
|         | writing hardware and reading hardware                                                                 |
| 26 - 29 | IEEE single precision floating point representation of                                                |
|         | $\pi = 3.1415926535897932384$                                                                         |
| 30 - 37 | IEEE double precision floating point representation of                                                |
|         | $\pi = 3.1415926535897932384$                                                                         |
| 38      | Frame library used: 0=unknown, 1=frameL, 2=frameCPP, > 2 presently unused.                            |
| 39      | File checksum schemes: $0 = \text{none}$ , $1 = \text{CRC}$ , $>1$ presently unused.                  |
|         | The file checksum is recorded in the FrEndOfFile structure.                                           |

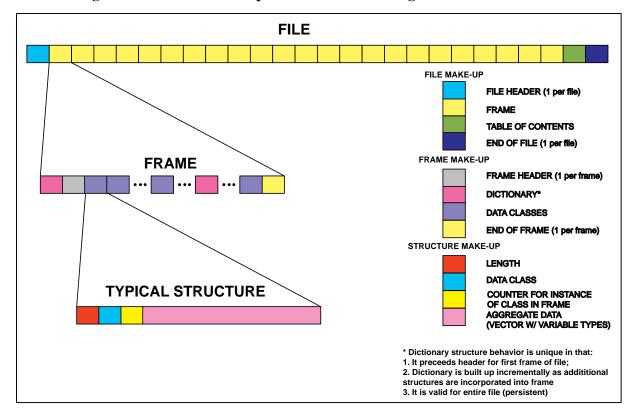

Figure 1: Schematic representation of data organization within a file.

Figure 2: Schematic representation of frame structures and relative pointers (not all possible structures are shown).

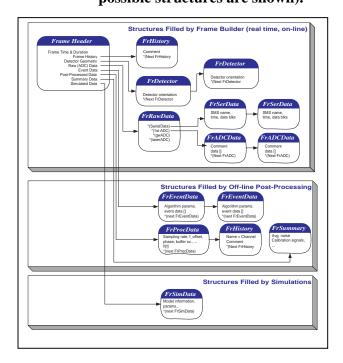

## 4.3.2 Frame:{DictionaryStructure, FrameHeader, DictionaryStructure, Structure<sub>1</sub>, Structure<sub>2</sub>, ..., DictionaryStructure, ..., Structure<sub>N</sub>, FrameEnd}

Data are written as frames that are composed of structures. There are a number of unique structures from which a frame may be built; not all possible structures appear in a particular frame.

Any structure that is used for the first time in a file requires that it be preceded by a corresponding dictionary-type structure describing it. Thus, each of the structure types introduced in paragraph 4.3.1 and following below must be described on media by one (and only one) dictionary structure containing the sequence: {FrSH, FrSE,..., FrSE}. There are as many FrSE elements in the sequence as there are elements of a structure in its corresponding table (except the first four rows of each table, which are used as structure headers -- see Figure 1 and Table 6). These dictionary structures are normally written immediately preceding the first occurrence of the corresponding structure.

Structure class numbers 1 and 2 correspond to FrSH and FrSE. The primitives FrSH and FrSE are themselves not described by dictionary structures on media, and must be known *a priori* to interpret a file on media. These primitive structures shall be maintained across revisions of frame-writing software libraries to maintain backwards compatibility with data.

With the exception of FrSH, FrSE, FrameH, FrEndOfFile, FrEndOfFrame, FrRawData and FrStatData, all other structures appearing in a frame must be referenced by other structures.

Except for FrVect and FrTable, all instances of other structures which may appear more than once in a frame must be assigned a unique name variable.

All attributes appear in the order in which they are listed in the following tables. All structure attributes must be written contiguously to media. Ordering of structures is hierarchical so that all lower level structures which are referenced by a given structure must appear contiguously before the next structure appears at the same or higher level of the frame tree. Linked lists of structures must appear in monotonic order through the file.

Data class Variable Name Descriptor & Comments INT 8U length Byte length of this structure, including byte count of this variable CHAR U chkType Checksum schemes: 0 = none, 1 = CRC, >1 presently unused CHAR\_U class Structure class for this particular structure. INT\_4U instance Counter for occurrence of this class of structure within current frame or current file, starting from 0. NOTE: All instance counters are set to 0 after end of frame AND end of file.

**Table 6: Common Elements of All Frame Structures** 

#### 4.3.2.1 Frame Structure Header -- FrSH

FrSH is a dictionary-type structure. It contains the following data:

**Table 7: Frame Structure Header Data** 

| Data class                                            | Variable Name | Descriptor & Comments                                          |  |
|-------------------------------------------------------|---------------|----------------------------------------------------------------|--|
| First elements are as shown in Table 6 with class = 1 |               |                                                                |  |
| STRING                                                | name          | Name of structure being described by this dictionary structure |  |
| INT_2U                                                | class         | Class number of structure being described                      |  |
| STRING                                                | comment       | Comment                                                        |  |
| INT_4U                                                | chkSum        | Structure checksum <sup>6</sup>                                |  |

#### 4.3.2.2 Frame Structure Element -- FrSE

FrSE is a second element of a dictionary-type structure. FrSE contains the following data:

**Table 8: Frame Structure Element Data** 

| Data class Variable Name                                |         | Descriptor & Comments                                                  |  |
|---------------------------------------------------------|---------|------------------------------------------------------------------------|--|
| First elements are as shown in Table 6 with class $= 2$ |         |                                                                        |  |
| STRING name Name of an element of t                     |         | Name of an element of the structure being described by dictionary. All |  |
|                                                         |         | element names within the structure must be unique.                     |  |
|                                                         |         | NOTE: The first FrSE begins with row 4 for each of the tables below.   |  |
| STRING                                                  | class   | Literally contains "CHAR", "INT_2U",                                   |  |
| STRING                                                  | comment | Comment                                                                |  |
| INT_4U                                                  | chkSum  | Structure checksum <sup>6</sup>                                        |  |

The structure types allowed are described below. The list will be augmented as the frame design evolves.

page 12 of 42

This checksum is calculated over the content of each structure, starting with the "length" variable and ending just before the chkSum variable. In other words, the chksum variable or any following variable like chkSumFile in FrEndOfFile is excluded from the checksum computation. Whenever a checksum is not calculated, the default value of chkSum is 0

#### 4.3.2.3 Frame Header -- FrameH

**Table 9: Frame Header Structure Definition** 

| Data class               | Variable Name        | Descriptor & Comments                                                                                               |
|--------------------------|----------------------|----------------------------------------------------------------------------------------------------|
| 2 circi etcias           |                      | First elements are as shown in Table 6                                                                              |
| STRING                   | name                 | Name of project or other experiment description                                                                     |
|                          |                      | (e.g., GEO; LIGO; VIRGO; TAMA;)                                                                                     |
| INT_4S                   | run                  | Run number (number < 0 reserved for simulated data); monotonic for                                                  |
|                          |                      | experimental runs.                                                                                                  |
| INT_4U                   | frame                | Frame number, monotonically                                                                                         |
|                          |                      | increasing until end of run, re-starting from 0 with each new run.                                                  |
| INT_4U                   | dataQuality          | A logical 32-bit word to denote top level quality of data.                                                          |
|                          |                      | Lowest order bits are reserved in pairs for the various GW detectors                                                |
| INT_4U                   | GTimeS               | Frame start time in GPS Seconds <sup>8</sup> .                                                                      |
| INT_4U                   | GTimeN               | Frame start time residual, integer nanoseconds.                                                                     |
| INT_2U                   | ULeapS               | The integer number of leap seconds between GPS/TAI and                                                              |
|                          |                      | UTC in the epoch when the frame is written: ULeapS = Int[TAI - UTC].                                                |
|                          |                      | e.g., ULeapS was 32 at end of 1999/07                                                                               |
| REAL_8                   | dt                   | Frame length in seconds                                                                                             |
|                          | more of the pointers | to the structures below may be NULL in any given Frame Header                                                       |
| (FrVect *)               | type                 | Identifier for array used to store general info like the event type.                                                |
| PTR_STRUCT               |                      | This is a reserved parameter: the description is presently not specified.                                           |
| (FrVect *)               | user                 | Identifier for array for user-provided information. Use is generic.                                                 |
| PTR_STRUCT               | 1                    | T1 10 0 1 1 1 1 1 1 1 1 1 1 1 1 1 1 1 1                                                                             |
| (FrDetector *)           | detectSim            | Identifier for array storing model or simulation parameter data definition                                          |
| PTR_STRUCT               | 1 ( D                | T1 ('C' C 1, , , 1 ' 11, T, ' 1, , , 1, , ,                                                                         |
| (FrDetector *)           | detectProc           | Identifier for detector-derived data. It is used to capture detector                                                |
| PTR_STRUCT (FrHistory *) | history              | information for both raw and post-processed data.  Identifier for first history of post-processing with which frame |
| PTR_STRUCT               | ilistory             | may have been generated.                                                                                            |
| (FrRawData *)            | rawData              | Identifier for the raw data structure                                                                               |
| PTR_STRUCT               | TawData              | identifier for the raw data structure                                                                               |
| (FrProcData *)           | procData             | Identifier for the first post-processed data                                                                        |
| PTR_STRUCT               | procedum             | radiation for the first post processed data                                                                         |
| (FrSimData *)            | simData              | Identifier for the first simulated data buffers                                                                     |
| PTR_STRUCT               | 33332 3333           |                                                                                                    |
| (FrEvent *)              | event                | Identifier for the first event structure                                                                            |
| PTR_STRUCT               |                      |                                                                                                    |
| (FrSimEvent *)           | simEvent             | Identifier for the first simulated event data structure                                                             |
| PTR_STRUCT               |                      |                                                                                                    |
| (FrSummary *)            | summaryData          | Identifier for the first statistical summary data                                                                   |
| PTR_STRUCT               |                      |                                                                                                    |
| (FrVect *)               | auxData              | Identifier for the first auxiliary data                                                                             |
| PTR_STRUCT               |                      |                                                                                                    |
| (FrTable *)              | auxTable             | Identifier for the first auxiliary table data                                                                       |
| PTR_STRUCT               | 44.5                 | 6                                                                                                    |
| INT_4U                   | chkSum               | Structure checksum <sup>6</sup>                                                                                     |

<sup>&</sup>lt;sup>7</sup> See APPENDIX A for bit assignments.

<sup>&</sup>lt;sup>8</sup> GPS time in integer seconds since the GPS standard epoch. This is valid for 143 years.

#### 4.3.2.4 ADC Data -- FrAdcData

**Table 10: ADC Data Structure Definition**<sup>9</sup>

| Data class    | Variable Name | Descriptor & Comments                                                       |
|---------------|---------------|-----------------------------------------------------------------------------|
|               | First         | t elements are as shown in Table 6                                          |
| STRING        | name          | Channel name must be unique with the frame                                  |
| STRING        | comment       | Comment                                                                     |
| INT_4U        | channelGroup  | Channel grouping number containing ADC <sup>10</sup>                        |
| INT_4U        | channelNumber | Channel number <sup>10</sup>                                                |
| INT_4U        | nBits         | Number of bits in A/D output                                                |
| REAL_4        | bias          | DC bias on channel (Units @ ADC_counts = 0)                                 |
| REAL_4        | slope         | ADC calibration: input units/ct                                             |
| STRING        | units         | ADC calibration: input units for slope.                                     |
|               |               | If dimensionless, then units == <none>,</none>                              |
|               |               | in CAPITALS (without <>).                                                   |
| REAL_8        | sampleRate    | Data acquisition rate, samples/s.                                           |
| REAL_8        | timeOffset    | Offset of 1 <sup>st</sup> sample relative to the frame start time (seconds) |
|               |               | Must be positive and smaller than the frame length <sup>11</sup>            |
| REAL_8        | fShift        | fShift is the frequency (in Hz) in the original data that corresponds       |
|               |               | to 0 Hz in the heterodyned series. <sup>12</sup>                            |
| REAL_4        | phase         | Phase (in radian) of heterodyning signal at start of dataset <sup>12</sup>  |
| INT_2U        | dataValid     | Data valid flag: dataValid = 0 -> ADC data valid;                           |
|               |               | dataValid!= 0 -> ADC data suspect/not valid                                 |
| (FrVect *)    | data          | Identifier for vector of sampled data.                                      |
| PTR_STRUCT    |               |                                                                             |
| (FrVect *)    | aux           | Identifier for vector for user-provided information; use is generic.        |
| PTR_STRUCT    |               |                                                                             |
| (FrAdcData *) | next          | Identifier for next ADC structure in the linked list.                       |
| PTR_STRUCT    |               |                                                                             |
| INT_4U        | chkSum        | Structure checksum <sup>6</sup>                                             |

Whenever physical units are used, these shall be given as combinations of SI units; ADC counts shall be denoted 'ct'.

These two variables are determined by site and must be unique over all detectors

Time offsets always added together (to obtain decimal time offset: time\_of\_ $1^{st}$ \_sample = (GtimeS + GtimeN/ $10^9$ ) + timeOffset . Note that all quantities are ALWAYS positive.

In the heterodyning process the real time series is multiplied by  $\cos[2\pi f \text{Shift}(t-t_0) + \text{phase}]$  to get the real part and by  $-\sin[2\pi f \text{Shift}(t-t_0) + \text{phase}]$  (note the minus sign) to get the imaginary part of the resulting complex time series. The time origin  $t_0$  is the beginning of the frame

## 4.3.2.5 Detector Data -- FrDetector

Table 11: Detector Data Structure Definition $^{13}$ 

| Data class                   | Variable Name | Descriptor & Comments                                                                                                    |
|------------------------------|---------------|----------------------------------------------------------------------------------------------------|
|                              |               | First elements are as shown in Table 6                                                                                                    |
| STRING                       | name          | Instrument name as described in APPENDIX D  (e.g., Virgo; GEO_600; TAMA_300; LHO_2k; LLO_4k; CIT_40; simulated pseudo data - model version etc.)                                                                                                    |
| CHAR[2]                      | prefix        | Channel prefix for this detector as described in APPENDIX D.                                                                                                    |
| REAL_8                       | longitude     | Detector vertex longitude, geographical coordinates:<br>radians; Value> $0 \Rightarrow E$ of Greenwich<br>$(-\pi < Longitude <= +\pi)$                                                                                                    |
| REAL_8                       | latitude      | Detector vertex latitude, geographical coordinates:<br>radians; Value > 0 => N of Equator<br>$(-\pi/2$ <latitude <="&lt;math">+\pi/2)</latitude>                                                                                                    |
| REAL_4                       | elevation     | Vertex elevation, meters, relative to WGS84 ellipsoid.                                                                                                    |
| REAL_4                       | armXazimuth   | Orientation of X arm, measured in radians East of North (0 $\leq$ ArmXazimuth $\leq 2\pi$ )                                                                                                    |
| REAL_4                       | armYazimuth   | Orientation of Y arm, measured in radians East of North (0 $\leq$ ArmYazimuth $\leq$ 2 $\pi$ )                                                                                                    |
| REAL_4                       | armXaltitude  | Altitude (pitch) angle of X arm, measured in radians above horizon (local tangent to WGS84 ellipsoid) $-\pi/2$ < ArmXaltitude $<=+\pi/2$ .                                                                                                    |
| REAL_4                       | armYaltitude  | Altitude (pitch) angle of Y arm, measured in radians above horizon (local tangent to WGS84 ellipsoid) $-\pi/2$ ArmYaltitude $<= +\pi/2$ .                                                                                                    |
| REAL_4                       | armXmidpoint  | Distance between the detector vertex and the middle of the X cavity (meters) (should be zero for bars)                                                                                                    |
| REAL_4                       | armYmidpoint  | Distance between the detector vertex and the middle of the Y cavity (meters) (should be zero for bars)                                                                                                    |
| INT_4S                       | localTime     | Local seasonal time – UTC in seconds.  If localTime% 1800!= 0 then localTime is undefined.                                                                                                    |
| (FrVect *) PTR_STRUCT        | aux           | Identifier for user-provided (presently undefined) structure for additional detector data                                                                                                    |
| (FrTable *)<br>PTR_STRUCT    |               | Identifier for user-provided (presently undefined) table structure for additional detector data.  NOTE: Data quality may be defined using this structure with a 2-column FrTable.  Column 1: String containing QA word definitions; Column 2: Value of QA words  First entry is "Overall data quality" and has the following FOUR possible values:  0 = "Data QA not evaluated for these data".  1 = "Data should not be used for source searches", i.e. BAD data.  2 = "Data not 'perfect', but suitable for long time stretch searches".  3 = "Data 'perfect' – suitable for burst searches". |
| (FrDetector *)<br>PTR_STRUCT | next          | Identifier for next detector structure in the linked list                                                                                                    |
| INT_4U                       | chkSum        | Structure checksum <sup>6</sup>                                                                                                    |

<sup>&</sup>lt;sup>3</sup> All geographical coordinates are defined with respect to the Earth ellipsoidal model WGS84.

#### 4.3.2.6 End of File Structure - FrEndOfFile

There will be a structure to indicate end of file. Immediately before this structure, there may be an FrTOC structure. After FrEndOfFile there will be a hardware-specific End of File marker for media. This is a structure containing the following data:

**Table 12: End of File Data Structure Definition** 

| Data class | Variable Name  | Descriptor & Comments                                                           |
|------------|----------------|---------------------------------------------------------------------------------|
|            |                | First elements are as shown in Table 6                                          |
| INT_4U     | nFrames        | Number of frames in this file                                                   |
| INT_8U     | nBytes         | Total number of bytes in this file (0 if NOT computed)                          |
| INT_8U     | seekTOC        | Bytes to back up from the end of file to the beginning of the table of contents |
|            |                | structure. If $seekTOC == 0$ , then there is no TOC for this file.              |
| INT_4U     | chkSumFrHeader | FrHeader checksum <sup>14</sup>                                                 |
| INT_4U     | chkSum         | Structure checksum <sup>6</sup>                                                 |
|            |                | Notice that the chkSum AND chkSumFile variables are not included in the         |
|            |                | computation of chkSum, but chkSumFrHeader is included.                          |
| INT_4U     | chkSumFile     | File checksum. 15                                                               |

The CRC should be POSIX.2 checksum as referred to in section 4.9 of P1003.2/D11.2, (for example: http://ftp.optiva.ee/pub/misc/posix\_drafts/p1003.2/d11.2/4.9).

#### 4.3.2.7 End of Frame Data -- FrEndOfFrame

**Table 13: End of Frame Data Structure Definition** 

| Data class | Variable Name | Descriptor & Comments                                             |
|------------|---------------|-------------------------------------------------------------------|
|            |               | First elements are as shown in Table 6                            |
| INT_4S     | run           | Run number; same as in Frame Header run number datum.             |
| INT_4U     | frame         | Frame number, monotonically                                       |
|            |               | increasing until end of run; same as in Frame Header frame number |
|            |               | datum                                                             |
| INT_4U     | GTimeS        | Frame start time in GPS Seconds                                   |
| INT_4U     | GTimeN        | Frame start time residual, integer nanoseconds.                   |
| INT_4U     | chkSum        | Structure checksum <sup>6</sup>                                   |

<sup>&</sup>lt;sup>14</sup> This checksum is calculated over the contents of the file header (FrHeader). The checksum type is the same as the file checksum specified in FrHeader. Whenever this checksum is not calculated, the default value is 0.

<sup>&</sup>lt;sup>15</sup> This checksum is calculated over the contents of each file, starting with the file header (FrHeader) and ending with the FrEndOfFile structure, including the chkSum variable but excluding the chkSumFile variable. The checksum type is specified in FrHeader. Whenever a file checksum is not calculated (see FrHeader), the default value is chkSum =0.

#### **4.3.2.8 Event – FrEvent**

**Table 14: Event Data Structure Definition** 

| Data class     | Variable Name                          | Descriptor & Comments                                                        |  |  |  |
|----------------|----------------------------------------|------------------------------------------------------------------------------|--|--|--|
|                | First elements are as shown in Table 6 |                                                                              |  |  |  |
| STRING         | name                                   | Name of event.                                                               |  |  |  |
| STRING         | comment                                | Descriptor of event.                                                         |  |  |  |
| STRING         | inputs                                 | Input channels and filter parameters to event process.                       |  |  |  |
| INT_4U         | GTimeS                                 | GPS time in seconds corresponding to reference value of event, as defined by |  |  |  |
|                |                                        | the search algorithm.                                                        |  |  |  |
| INT_4U         | GTimeN                                 | GPS time in residual nanoseconds relative to GtimeS.                         |  |  |  |
| REAL_4         | timeBefore                             | Signal duration before (GTimeS.GTimeN) (seconds)                             |  |  |  |
| REAL_4         | timeAfter                              | Signal duration after (GTimeS.GTimeN) (seconds)                              |  |  |  |
| INT_4U         | eventStatus                            | Defined by event search algorithm.                                           |  |  |  |
| REAL_4         | amplitude                              | Continuous output amplitude returned by event                                |  |  |  |
| REAL_4         | probability                            | Likelihood estimate of event, if available                                   |  |  |  |
|                |                                        | (probability = -1 if cannot be estimated)                                    |  |  |  |
| STRING         | statistics                             | Statistical description of event, if relevant or available.                  |  |  |  |
| INT_2U         | nParam                                 | Number of additional event parameters                                        |  |  |  |
| REAL_8[nParam] | parameters                             | Array of additional event parameters (size of nParam).                       |  |  |  |
| STRING[nParam] | parameterNames                         | Array of parameter names (size of nParam).                                   |  |  |  |
| (FrVect *)     | data                                   | Identifier for vector containing additional event results.                   |  |  |  |
| PTR_STRUCT     |                                        |                                                                              |  |  |  |
| (FrTable *)    | table                                  | Identifier for table structure containing additional event information.      |  |  |  |
| PTR_STRUCT     |                                        |                                                                              |  |  |  |
| (FrEvent *)    | next                                   | Identifier for another event.                                                |  |  |  |
| PTR_STRUCT     |                                        |                                                                              |  |  |  |
| INT_4U         | chkSum                                 | Structure checksum <sup>6</sup>                                              |  |  |  |

## 4.3.2.9 History Data -- FrHistory

This is a structure containing the following data:

**Table 15: History Structure Definition** 

| Data class    | Variable Name | Descriptor & Comments                                                      |
|---------------|---------------|----------------------------------------------------------------------------|
|               |               | First elements are as shown in Table 6                                     |
| STRING        | name          | Name of history record.                                                    |
|               |               | Note: when an FrHistory is linked to an FrProcData, its name variable must |
|               |               | be the FrProcData channel name                                             |
| INT_4U        | time          | Time of post-processing,                                                   |
|               |               | GPS time in integer seconds since GPS standard epoch. <sup>8</sup>         |
| STRING        | comment       | Program name and relevant comments needed to define post-processing.       |
| (FrHistory *) | next          | Identifier for next history structure in the linked list.                  |
| PTR_STRUCT    |               |                                                                            |
| INT_4U        | chkSum        | Structure checksum <sup>6</sup>                                            |

## 4.3.2.10 Message Log Data -- FrMsg

**Table 16: Message Log Data Structure Definition** 

| Data class | Variable Name | Descriptor & Comments                                         |
|------------|---------------|---------------------------------------------------------------|
|            | I             | First elements are as shown in Table 6                        |
| STRING     | alarm         | Name of message, error flag or alarm state.                   |
| STRING     | message       | Message body                                                  |
| INT_4U     | severity      | Message severity level ( <b>To Be Defined</b> ); default = 0. |
| INT_4U     | GTimeS        | GPS time in seconds corresponding to this FrMsg               |
| INT_4U     | GTimeN        | GPS time in residual nanoseconds relative to GtimeS           |
| (FrMsg *)  | next          | Identifier for next message structure in the linked list.     |
| PTR_STRUCT |               |                                                               |
| INT_4U     | chkSum        | Structure checksum <sup>6</sup>                               |

#### 4.3.2.11 Post-processed Data -- FrProcData

**Table 17: Post-Processed Data Structure Definition** 

| Data class                             | Variable Name | Descriptor & Comments                                                                  |  |  |  |
|----------------------------------------|---------------|----------------------------------------------------------------------------------------|--|--|--|
| First elements are as shown in Table 6 |               |                                                                                        |  |  |  |
| STRING                                 | name          | Data or channel name                                                                   |  |  |  |
| STRING                                 | comment       | Comment                                                                                |  |  |  |
| INT_2U                                 | type          | Type of data object:                                                                   |  |  |  |
|                                        |               | 0 Unknown/user defined; 1 Time Series; 2 Frequency series;                             |  |  |  |
|                                        |               | 3 Other 1D Series data; 4 Time-Frequency; 5 Wavelets;                                  |  |  |  |
|                                        |               | 6 Multi-dimensional                                                                    |  |  |  |
| INT_2U                                 | subType       | Subtype for f-Series (TBD for other types)                                             |  |  |  |
|                                        |               | 0 Unknown/user defined; 1 DFT; 2 Amplitude Spectral Density;                           |  |  |  |
|                                        |               | 3 Power spectral density; 4 Cross spectral density;                                    |  |  |  |
|                                        |               | 5 Coherence; 6 Transfer function                                                       |  |  |  |
| REAL_8                                 | timeOffset    | Offset of 1 <sup>st</sup> sample relative to the frame start time (seconds)            |  |  |  |
|                                        |               | Must be positive and smaller than the frame length. <sup>16</sup>                      |  |  |  |
| REAL_8                                 | tRange        | Duration of sampled data (tStop-tStart) <sup>17</sup>                                  |  |  |  |
| REAL_8                                 | fShift        | fShift is the frequency in the original data that corresponds to 0 Hz in the           |  |  |  |
|                                        |               | heterodyned series. 12,17,18                                                           |  |  |  |
|                                        |               | In multidimensional objects this applies to the first frequency dimension              |  |  |  |
| REAL_4                                 | phase         | Phase of heterodyning signal at start of dataset (radians, 0 if unknown) <sup>12</sup> |  |  |  |
| REAL_8                                 | fRange        | Frequency range (=fMax-fMin, 0 if unknown) <sup>17</sup>                               |  |  |  |
| REAL_8                                 | BW            | Resolution bandwidth (Sum $\{w[i]^2\}/N$ where $w[i]$ is the $i^{\{th\}}$ window       |  |  |  |
|                                        |               | coefficient (0 if unknown)                                                             |  |  |  |
| INT_2U                                 | nAuxParam     | Number of auxiliary parameters                                                         |  |  |  |
| REAL_8[nAuxParam]                      | auxParam      | Array of auxiliary parameters (size of nAuxParam).                                     |  |  |  |
| STRING[nAuxParam]                      | auxParamNames | Array of auxiliary parameter names (size of nAuxParam). 19                             |  |  |  |
| (FrVect *)                             | data          | Data vector. The data vector for single dimensional types (t-Series and f-             |  |  |  |
| PTR_STRUCT                             |               | Series) must have a singe dimension.                                                   |  |  |  |
| (FrVect *)                             | aux           | Auxiliary data; use is generic.                                                        |  |  |  |
| PTR_STRUCT                             |               |                                                                                        |  |  |  |

<sup>16</sup> 

<sup>&</sup>lt;sup>16</sup> Time offsets always added together (with suitable scaling of timeOffsetN) to obtain decimal time offset: time\_of\_1<sup>st</sup>\_sample = (GtimeS + GtimeN/10<sup>9</sup>) + timeOffsetS. If FrVect contains a t-series, then time\_of\_1<sup>st</sup>\_sample = (GtimeS + GtimeN/10<sup>9</sup>) + timeOffsetS + startX[0]. Note that all quantities are ALWAYS positive.

<sup>17</sup> tRange, fShift, fRange are redundant with the axis information in the data Vector in some cases. If a redundancy exists, the data must be identical to that in the FrVect for the earliest time and/or lowest frequency dimension (e.g. for a t-Series tRange = dx[0]\*nx[0]). If a discrepancy exists then the FrVect values take precedence

<sup>&</sup>lt;sup>18</sup> If FrVect contains a f-series then the frequency offsets fShift and startX[0] are added together to obtain the frequency in the original data, original\_frequency\_of\_1st\_sample = fShift + startX[0], while startX[0] gives the offset in frequency in the heterodyned data of the 1st sample

<sup>&</sup>lt;sup>19</sup> auxParamNames may contain only the following ASCII characters: "a-z", "A-Z", "0-9", "\_", "-", ":", "#", "\$", "@", and must begin with an ALPHA character (a-z, A-Z).

| (FrTable *)               | table   | Parameter table                                              |
|---------------------------|---------|--------------------------------------------------------------|
| PTR_STRUCT                |         |                                                              |
| (FrHistory *)             | history | Channel history. <sup>20</sup>                               |
| PTR_STRUCT                |         |                                                              |
| (FrProcData *) PTR_STRUCT | next    | Identifier for next FrProcData structure in the linked list. |
| INT_4U                    | chkSum  | Structure checksum <sup>6</sup>                              |

-

<sup>&</sup>lt;sup>20</sup> The first FrHistory should describe the processing used to build this FrProcData channel. Its name variable should be the FrProcData name. If the channel(s) used to produce this FrProcData have prior FrHistory structures, then in order to not lose this history, these structures should be copied and added to the FrHistory linked list.

## 4.3.2.12 Raw Data -- FrRawData

This is a structure containing the following data:

**Table 18: Raw Data Structure Definition** 

| Data class               | Variable Name | Descriptor & Comments                                            |
|--------------------------|---------------|------------------------------------------------------------------|
|                          |               | First elements are as shown in Table 6                           |
| STRING                   | name          | Name of raw data.                                                |
| (FrSerData *) PTR_STRUCT | firstSer      | Identifier for first serial data structure in the linked list.   |
| (FrAdcData *) PTR_STRUCT | firstAdc      | Identifier for first ADC data structure in the linked list.      |
| (FrTable *) PTR_STRUCT   | firstTable    | Identifier for first table structure in the linked list.         |
| (FrMsg *) PTR_STRUCT     | logMsg        | Identifier for first error message structure in the linked list. |
| (FrVect *) PTR_STRUCT    | more          | Identifier for the additional user-defined data structures.      |
| INT_4U                   | chkSum        | Structure checksum <sup>6</sup>                                  |

#### 4.3.2.13 Serial Data -- FrSerData

**Table 19: Serial Data Structure Definition** 

| Data class    | Variable Name | Descriptor & Comments                                              |
|---------------|---------------|--------------------------------------------------------------------|
|               |               | First elements are as shown in Table 6                             |
| STRING        | name          | Name of station producing serial data stream.                      |
| INT_4U        | timeSec       | Time of data acquisition,                                          |
|               |               | GPS time in integer seconds since GPS standard epoch. <sup>8</sup> |
| INT_4U        | timeNsec      | Frame start time residual,                                         |
|               |               | integer nanoseconds.                                               |
| REAL_8        | sampleRate    | Sample rate, samples / s.                                          |
| STRING        | data          | Pointer to string for ASCII-based data.                            |
| (FrVect *)    | serial        | Identifier for serial data vector.                                 |
| PTR_STRUCT    |               |                                                                    |
| (FrTable*)    | table         | Identifier for the user-defined table structure.                   |
| PTR_STRUCT    |               |                                                                    |
| (FrSerData *) | next          | Identifier for next serial data structure in the linked list.      |
| PTR_STRUCT    |               |                                                                    |
| INT_4U        | chkSum        | Structure checksum <sup>6</sup>                                    |

#### 4.3.2.14 Simulated Data -- FrSimData

**Table 20: Simulated Data Structure Definition** 

| Data class               | Variable Name                          | Descriptor & Comments                                                                                                    |  |  |  |
|--------------------------|----------------------------------------|----------------------------------------------------------------------------------------------------|--|--|--|
|                          | First elements are as shown in Table 6 |                                                                                                    |  |  |  |
| STRING                   | name                                   | Name of simulated data.                                                                                                    |  |  |  |
| STRING                   | comment                                | Comment                                                                                                    |  |  |  |
| REAL_8                   | sampleRate                             | Simulated data sample rate, samples / s.                                                                                                    |  |  |  |
| REAL_8                   | timeOffset                             | Offset of 1 <sup>st</sup> sample relative to the frame start time (seconds).  Must be positive and smaller than the frame length. <sup>21</sup> |  |  |  |
| REAL_8                   | fShift                                 | fShift is the frequency in the original data that corresponds to 0 Hz in the heterodyned series. 12                                             |  |  |  |
| REAL_4                   | phase                                  | Phase of heterodyning signal at start of dataset. <sup>12</sup>                                                                                 |  |  |  |
| (FrVect *) PTR_STRUCT    | data                                   | Identifier for array of simulated data.                                                                                                    |  |  |  |
| (FrVect *) PTR_STRUCT    | input                                  | Identifier for input parameters for simulation.                                                                                                 |  |  |  |
| (FrTable *) PTR_STRUCT   | table                                  | Identifier for table data structure.                                                                                                    |  |  |  |
| (FrSimData *) PTR_STRUCT | next                                   | Identifier for next simulated data structure in the linked list.                                                                                |  |  |  |
| INT_4U                   | chkSum                                 | Structure checksum <sup>6</sup>                                                                                                    |  |  |  |

<sup>&</sup>lt;sup>21</sup> Time offsets always added together (with suitable scaling of timeOffsetN) to obtain decimal time offset: time\_of\_1<sup>st</sup>\_sample = (GtimeS + GtimeN/10<sup>9</sup>) + timeOffset. Note that all quantities are ALWAYS positive

### 4.3.2.15 Simulated Event Data -- FrSimEvent

**Table 21: Simulated Event Data Structure Definition** 

| Data class     | Variable Name                          | Descriptor & Comments                                                   |  |  |  |
|----------------|----------------------------------------|-------------------------------------------------------------------------|--|--|--|
|                | First elements are as shown in Table 6 |                                                                         |  |  |  |
| STRING         | name                                   | Name of event.                                                          |  |  |  |
| STRING         | comment                                | Descriptor of event.                                                    |  |  |  |
| STRING         | inputs                                 | Input channels and filter parameters to event process.                  |  |  |  |
| INT_4U         | GTimeS                                 | GPS time in seconds corresponding to maximum of event.                  |  |  |  |
| INT_4U         | GTimeN                                 | GPS time in residual nanoseconds relative to GTimeS corresponding to    |  |  |  |
|                |                                        | maximum of event.                                                       |  |  |  |
| REAL_4         | timeBefore                             | Signal duration before GTimeS                                           |  |  |  |
| REAL_4         | timeAfter                              | Signal duration after GTimeS                                            |  |  |  |
| REAL_4         | amplitude                              | Continuous output amplitude returned by event                           |  |  |  |
| INT_2U         | nParam                                 | Number of additional event parameters.                                  |  |  |  |
| REAL_8[nParam] | parameters                             | Array of additional event parameters (size of nParam).                  |  |  |  |
| STRING[nParam] | parameterNames                         | Array of parameter names (size of nParam).                              |  |  |  |
| (FrVect *)     | data                                   | Identifier for vector containing additional event results.              |  |  |  |
| PTR_STRUCT     |                                        |                                                                         |  |  |  |
| (FrTable *)    | table                                  | Identifier for table structure containing additional event information. |  |  |  |
| PTR_STRUCT     |                                        |                                                                         |  |  |  |
| (FrSimEvent *) | next                                   | Identifier for another event.                                           |  |  |  |
| PTR_STRUCT     |                                        |                                                                         |  |  |  |
| INT_4U         | chkSum                                 | Structure checksum <sup>6</sup>                                         |  |  |  |

#### 4.3.2.16 Static Data -- FrStatData

This is a structure containing the following data:

**Table 22: Static Data Structure Definition**<sup>22</sup>

| Data class                | Variable Name                          | Descriptor & Comments                                                                                                    |  |  |  |  |
|---------------------------|----------------------------------------|----------------------------------------------------------------------------------------------------|--|--|--|--|
|                           | First elements are as shown in Table 6 |                                                                                                    |  |  |  |  |
| STRING                    | name                                   | Static data name <sup>23</sup>                                                                                                    |  |  |  |  |
| STRING                    | comment                                | Comment                                                                                                    |  |  |  |  |
| STRING                    | representation                         | Type of static data being represented. e.g., calibration, swept sine, pole-zero, FIR or IIR coefficients                                                                                                    |  |  |  |  |
| INT_4U                    | timeStart                              | Start time of static data validity,  GPS time in integer seconds since GPS standard epoch. <sup>8</sup>                                                                                                    |  |  |  |  |
| INT_4U                    | timeEnd                                | End time of static data validity (if unknown, set to 0),<br>GPS time in integer seconds since GPS standard epoch. <sup>8</sup>                                                                                                    |  |  |  |  |
| INT_4U                    | version                                | Version number for this static structure.  i.e, the counter begins at 0 and is incremented by 1 thereafter.  Updated statics for the same time window (e.g., modified calibration data) will be identified by unique version numbers. |  |  |  |  |
| (FrDetector *) PTR_STRUCT | detector                               | Identifier for the detector this static data is associated with.                                                                                                    |  |  |  |  |
| (FrVect *) PTR_STRUCT     | data                                   | Identifier for vector of data.                                                                                                    |  |  |  |  |
| (FrTable *) PTR_STRUCT    | table                                  | Identifier for first table structure in the linked list.                                                                                                    |  |  |  |  |
| INT_4U                    | chkSum                                 | Structure checksum <sup>6</sup>                                                                                                    |  |  |  |  |

It is possible for a frame to contain more than one structure requiring *different* FrStatData structures. For example FrDetector for raw data may require static data associated with instrumental parameters; FrProcData for processed data may require static data associated with the filtering or other analysis parameters; FrSimData for simulated data may require static data to define precisely the input parameters to the simulation. For this reason, there is included in the FrStatData definition a PTR\_STRUCT object which provides information on the antecedent detector structure with which any one FrStatData structure is associated. Footnote 22, Table 20, applies to each detector structure separately.

A file is not required to contain any FrStatData structure; however, if at least one FrStatData structure exists in a frame, then the first one will appear immediately after its associated detector structure. Subsequent instances of FrStatData are not linked; each one must be identified at read time.

Note that the combined list of FrStatData elements {name,timeStart, timeEnd,version} must be unique. To access FrStatData of a given name for a given epoch, one selects the block(s) with the desired name and with a time range spanning the epoch of interest, one then selects that block with the latest timeStart, and finally one takes the FrStatData with the highest version number.

#### 4.3.2.17 Summary Data -- FrSummary

This is a structure containing the following data:

**Table 23: Summary Data Structure Definition** 

| Data class    | Variable Name Descriptor & Comments    |                                                                           |  |  |  |  |
|---------------|----------------------------------------|---------------------------------------------------------------------------|--|--|--|--|
|               | First elements are as shown in Table 6 |                                                                           |  |  |  |  |
| STRING        | name                                   | Name of summary statistic.                                                |  |  |  |  |
| STRING        | comment                                | Comment.                                                                  |  |  |  |  |
| STRING        | test                                   | Statistical test(s) used on raw data                                      |  |  |  |  |
| INT_4U        | GTimeS                                 | GPS time in seconds corresponding for this FrSummary                      |  |  |  |  |
| INT_4U        | GTimeN                                 | GPS time in residual nanoseconds relative to GtimeS                       |  |  |  |  |
| (FrVect *)    | moments                                | Identifier for vector containing statistical descriptors                  |  |  |  |  |
| PTR_STRUCT    |                                        |                                                                           |  |  |  |  |
| (FrTable *)   | table                                  | Identifier for table structure containing additional summary information. |  |  |  |  |
| PTR_STRUCT    |                                        |                                                                           |  |  |  |  |
| (FrSummary *) | next                                   | Identifier for other summary.                                             |  |  |  |  |
| PTR_STRUCT    |                                        |                                                                           |  |  |  |  |
| INT_4U        | chkSum                                 | Structure checksum <sup>6</sup>                                           |  |  |  |  |

#### **4.3.2.18 Table Structure - FrTable**

This structure provides a mechanism to capture tabular data (i.e., groups of columns of different data types). This is a structure containing the following data:

**Table 24: Table Data Structure Definition** 

| Data class      | Variable Name                          | Descriptor & Comments                                                                |  |  |  |  |  |
|-----------------|----------------------------------------|--------------------------------------------------------------------------------------|--|--|--|--|--|
|                 | First elements are as shown in Table 6 |                                                                                      |  |  |  |  |  |
| STRING          | name                                   | Name of this table not required to be unique within a frame.                         |  |  |  |  |  |
| STRING          | comment                                | Comment                                                                              |  |  |  |  |  |
| INT_2U          | nColumn                                | Number of columns in table                                                           |  |  |  |  |  |
| INT_4U          | nRow                                   | Number of rows in table. The frame API must ensure that all columns have this length |  |  |  |  |  |
|                 | columnName                             | Names of the columns. The frame API must then copy these names into each FrVect      |  |  |  |  |  |
| STRING[nColumn] |                                        | structure included in this FrTable                                                   |  |  |  |  |  |
| (FrVect *)      | column                                 | First column of table (may be names of rows)                                         |  |  |  |  |  |
| PTR_STRUCT      |                                        |                                                                                      |  |  |  |  |  |
| (FrTable *)     | next                                   | Next table in linked list                                                            |  |  |  |  |  |
| PTR_STRUCT      |                                        |                                                                                      |  |  |  |  |  |
| INT_4U          | chkSum                                 | Structure checksum <sup>6</sup>                                                      |  |  |  |  |  |

#### 4.3.2.19 Table of Contents Structure - FrTOC

This structure may be included (but is not required) either before the first structure or after the last frame in a file. It enables efficient indexing of key structures into a large number of frames by providing byte offset information. NOTE: not all structures within a file need to be indexed in FrTOC; however, if one type of structure *is indexed*, then *all* structures of that type *must* be indexed.

**Table 25: Table of Contents Data Structure Definition** 

| Data class                             | Variable Name    | Descriptor & Comments                                                           |  |  |  |  |
|----------------------------------------|------------------|---------------------------------------------------------------------------------|--|--|--|--|
| First elements are as shown in Table 6 |                  |                                                                                 |  |  |  |  |
| INT_2S ULeapS                          |                  | From the first FrameH in the file.                                              |  |  |  |  |
| INT_4U                                 | nFrame           | Number of frames in this file                                                   |  |  |  |  |
| INT_4U[nFrame]                         | dataQuality      | Array of integer QA words from each FrameH (size of nFrame)                     |  |  |  |  |
| INT_4U[nFrame]                         | GTimeS           | Array of integer GPS frame times (size of nFrame)                               |  |  |  |  |
| INT_4U[nFrame]                         | GTimeN           | Array of integer GPS residual nanoseconds for the frame (size of nFrame)        |  |  |  |  |
| REAL_8[nFrame]                         | dt               | Array of frame durations in seconds (size of nFrame)                            |  |  |  |  |
| INT_4S[nFrame]                         | runs             | Array of run numbers (size of nFrame).                                          |  |  |  |  |
| INT_4U[nFrame]                         | frame            | Array of frame numbers (size of nFrame).                                        |  |  |  |  |
| INT_8U[nFrame]                         | positionH        | Array of FrameH positions, in bytes, from beginning of file                     |  |  |  |  |
|                                        |                  | (size of nFrame).                                                               |  |  |  |  |
| INT_8U[nFrame]                         | nFirstADC        | Array of first FrADCData positions, in bytes, from beginning of file            |  |  |  |  |
|                                        |                  | (size of nFrame).                                                               |  |  |  |  |
| INT_8U[nFrame]                         | nFirstSer        | Array of first FrSerData positions, in bytes, from beginning of file            |  |  |  |  |
|                                        |                  | (size of nFrame).                                                               |  |  |  |  |
| INT_8U[nFrame]                         | nFirstTable      | Array of first FrTable positions, in bytes, from beginning of file              |  |  |  |  |
|                                        |                  | (size of nFrame).                                                               |  |  |  |  |
|                                        |                  | NOTE: The pointer is to the first table associated with FrRawData for each      |  |  |  |  |
|                                        |                  | frame.                                                                          |  |  |  |  |
| INT_8U[nFrame]                         | nFirstMsg        | Array of first FrMsg positions, in bytes, from beginning of file                |  |  |  |  |
|                                        |                  | (size of nFrame).                                                               |  |  |  |  |
| INT_4U                                 | nSH              | Number of FrSH structures in the file.                                          |  |  |  |  |
| INT_2U[nSH]                            | SHid             | Array of FrSH IDs (size of nSH).                                                |  |  |  |  |
| STRING[nSH]                            | SHname           | Array of FrSH names (size of nSH).                                              |  |  |  |  |
| INT_4U                                 | nDetector        | Number of distinct types of FrDetector in the file. <sup>24</sup>               |  |  |  |  |
| STRING[nDetector]                      | nameDetector     | Array of FrDetector names (size of nDetector). They appear alphabetically.      |  |  |  |  |
| INT_8U[nDetector]                      | positionDetector | Array of FrDetector positions from the beginning of file (size of nDetector).   |  |  |  |  |
|                                        |                  | We capture only the first occurrence for each type of FrDetector. <sup>25</sup> |  |  |  |  |

<sup>&</sup>lt;sup>24</sup> e.g., a file composed of 10 frames, each of which has data from 3 interferometers contains 30 FrDetector structures grouped into 3 types : nDetector=3.

<sup>&</sup>lt;sup>25</sup> In the large majority of cases, all FrDetector structures corresponding to one detector will be copies of each other and it is sufficient to point to the first one; this means that files containing multiple frames from the same detector operating in a different mode (e.g., rotations of ALLEGRO) will not have direct access via the FrTOC to all the FrDetector structures.

| INT_4U                          | nStatType     | Number of static data block types in the file.                             |
|---------------------------------|---------------|----------------------------------------------------------------------------|
|                                 |               | Each is identified by a unique name                                        |
|                                 |               | If $nStat == 2^{32}-1$ , then "no data available in FrTOC"                 |
| STRING[nStatType]               | nameStat      | Array of FrStatData name (size of nStatType)                               |
| STRING[nStatType]               | detector      | Array of detector name (size of nStatType)                                 |
| <pre>INT_4U[nStatType]</pre>    | nStatInstance | Array of number of instance for each FrStatData (size of nStatType)        |
| INT_4U                          | nTotalStat    | Summation of nStatInstance array                                           |
| INT_4U[nTotalStat]              | tStart        | Array of GPS integer start times, in seconds (size of nTotalStat)          |
| INT_4U[nTotalStat]              | tEnd          | Array of GPS integer end times, in seconds (size of nTotalStat)            |
| INT_4U[nTotalStat]              | version       | Array of version time (size of nTotalStat)                                 |
| INT_8U[nTotalStat]              | positionStat  | Array of FrStatData positions from beginning of file (size of nTotalStat)  |
|                                 |               | For FrAdcData:                                                             |
| INT_4U                          | nADC          | Number of unique FrAdcData names in file.                                  |
|                                 |               | If $nADC == 2^{32}-1$ , then "no data available in FrTOC"                  |
| STRING[nADC]                    | name          | Array of FrAdcData names (size of nADC)                                    |
| INT_4U[nADC]                    | channelID     | Array of ADC channel IDs (size of nADC)                                    |
| INT_4U[nADC]                    | groupID       | Array of ADC group IDs (size of nADC)                                      |
| <pre>INT_8U[nADC][nFrame]</pre> | positionADC   | Array of lists of FrAdcData offset positions, in bytes, from               |
|                                 |               | beginning of file (size of nADC*nFrame)                                    |
|                                 |               | The ordering of entries:row/column follows the C convention. All positions |
|                                 |               | for one ADC appear sequentially.                                           |
|                                 |               | For FrProcData:                                                            |
| INT_4U                          | nProc         | Number of unique FrProcData names in file.                                 |
|                                 |               | If $nProc == 2^{32}-1$ , then "no data available in FrTOC"                 |
| STRING[nProc]                   | nameProc      | Array of FrProcData names (size of nProc)                                  |
| INT_8U[nProc][nFrame]           | positionProc  | Array of FrProcData positions, in bytes, from beginning of file (size of   |
|                                 |               | nProc*nFrame). Ordering of entries:row/column: all positions for one       |
|                                 |               | FrProcData appear sequentially.                                            |
|                                 |               | For FrSimData:                                                             |
| INT_4U                          | nSim          | Number of unique FrSimData names in file.                                  |
|                                 |               | If $nSim == 2^{32}-1$ , then "no data available in FrTOC"                  |
| STRING[nSim]                    | nameSim       | Array of FrSimData names (size of nSim)                                    |
| INT_8U[nSim][nFrame]            | positionSim   | Array of FrSimData positions, in bytes, from beginning of file (size of    |
|                                 |               | nSim*nFrame). Ordering of entries:row/column: all positions for one        |
|                                 |               | FrSimData appear sequentially.                                             |
|                                 |               | For FrSerData:                                                             |
| INT_4U                          | nSer          | Number of unique FrSerData names in file.                                  |
|                                 |               | If $nSer == 2^{32}-1$ , then "no data available in FrTOC"                  |
| STRING[nSer]                    | nameSer       | Array of FrSerData names (size of nSer)                                    |
| INT_8U[nSer][nFrame]            | positionSer   | Array of FrSerData positions, in bytes, from beginning of file (size of    |
|                                 |               | nSer*nFrame). Ordering of entries:row/column: all positions for one        |
|                                 |               | FrSerData appear sequentially.                                             |

|                                  |                     | For FrSummary:                                                                                                    |  |  |
|----------------------------------|---------------------|----------------------------------------------------------------------------------------------------|--|--|
| INT_4U                           | nSummary            | Number of unique FrSummary names in file.                                                                                                    |  |  |
|                                  |                     | If nSummary $== 2^{32}-1$ , then "no data available in FrTOC"                                                                                                    |  |  |
| STRING[nSummary]                 | nameSum             | Array of FrSummary names (size of nSummary)                                                                                                    |  |  |
| INT_8U[nSummary][nFrame]         | positionSum         | Array of FrSummary positions, in bytes, from beginning of file (size of                                                                                                    |  |  |
|                                  |                     | nFrame*nSummary). Ordering of entries:row/column: all positions for one                                                                                                    |  |  |
|                                  |                     | FrSummary appear sequentially.                                                                                                    |  |  |
|                                  |                     | For FrEvent:                                                                                                    |  |  |
| INT_4U                           | nEventType          | Number of type of FrEvent in the file                                                                                                    |  |  |
| STRING[nEventType]               | nameEvent           | Array of FrEvent names (size of nEventType)                                                                                                    |  |  |
|                                  |                     | They appear alphabetically.                                                                                                    |  |  |
| INT_4U[nEventType]               | nEvent              | Number of FrEvent for each type of FrEvent (size of nEventType)  If nEvent[i] == 2 <sup>32</sup> -1, then "no data available in FrTOC"  Total number of FrEvent: nEvent[0]+nEvent[1]++nEvent[nEventType] |  |  |
| INT_4U                           | nTotalEvent         | Total number of FrEvent: nEvent[0]+nEvent[1]++nEvent[nEventType] (excluding the 2 <sup>32</sup> -1 cases)                                                                                                |  |  |
| INT_4U[nTotalEvent]              | GTimeSEvent         | GPS time in integer seconds (size of nTotalEvent)                                                                                                    |  |  |
| INT_4U[nTotalEvent]              | GTimeNEvent         | Residual GPS time in integer nanoseconds (size of nTotalEvent)                                                                                                    |  |  |
| REAL_4[nTotalEvent]              | amplitudeEvent      | Event amplitude (size of nTotalEvent)                                                                                                    |  |  |
| INT_8U[nTotalEvent]              | positionEvent       | Array of FrEvent positions, in bytes, from beginning of file                                                                                                    |  |  |
|                                  |                     | (size of nTotalEvent)                                                                                                    |  |  |
|                                  |                     | For FrSimEvent:                                                                                                    |  |  |
| INT_4U                           | nSimEventType       | Number of type of FrSimEvent in the file                                                                                                    |  |  |
| STRING[nSimEventType]            | nameSimEvent        | Array of FrSimEvent names (size of nSimEventType)                                                                                                    |  |  |
|                                  |                     | They appear alphabetically.                                                                                                    |  |  |
| <pre>INT_4U[nSimEventType]</pre> | nSimEvent           | Number of FrSimEvent for each type of FrSimEvent                                                                                                    |  |  |
|                                  |                     | (size of nSimEventType)                                                                                                    |  |  |
|                                  |                     | If $nSimEvent[i] == 2^{32}-1$ , then "no data available in FrTOC"                                                                                                    |  |  |
| INT_4U                           | nTotalSEvent        | Total number of FrEvent:                                                                                                    |  |  |
|                                  |                     | $nSimEvent[0] + nSimEvent[1] + \ldots + nSimEvent[nSimEventType] \\$                                                                                                    |  |  |
|                                  |                     | (excluding the 2 <sup>32</sup> -1 cases)                                                                                                    |  |  |
| INT_4U[nTotalSEvent]             | GTimeSSim           | GPS time in integer seconds (size of nTotalSEvent )                                                                                                    |  |  |
| INT_4U[nTotalSEvent]             | GTimeNSim           | Residual GPS time in integer nanoseconds (size of nTotalSEvent)                                                                                                    |  |  |
| REAL_4[nTotalSEvent]             | amplitude Sim Event | Event amplitude (size of nTotalSEvent)                                                                                                    |  |  |
| INT_8U[nTotalSEvent]             | positionSimEvent    | Array of FrSimEvent positions, in bytes, from beginning of file                                                                                                    |  |  |
|                                  |                     | (size of nTotalSEvent)                                                                                                    |  |  |
| INT_4U                           | chkSum              | Structure checksum <sup>6</sup>                                                                                                    |  |  |

Index entries of a table of contents are ordered alphabetically by channel names. This ordering is determined by the byte value of the corresponding ASCII character set with 1<sup>st</sup> byte being the most significant (rules of the strcmp C function). This is a case sensitive order.

Frames, FrEvent and FrSimEvent are ordered according their time in the FrTOC even if they are not ordered in the file.

#### 4.3.2.20 Vector Data -- FrVect

This is a structure containing the following data:

**Table 26: Vector Data Structure Definition** 

| Data class                             | Variable Name | le Name Descriptor & Comments                                 |  |  |  |  |
|----------------------------------------|---------------|---------------------------------------------------------------|--|--|--|--|
| First elements are as shown in Table 6 |               |                                                               |  |  |  |  |
| STRING                                 | name          | Channel name not required to be unique                        |  |  |  |  |
| INT_2U                                 | compress      | Compression algorithm number <sup>26</sup>                    |  |  |  |  |
| INT_2U                                 | type          | Vector class <sup>27</sup>                                    |  |  |  |  |
| INT_8U                                 | nData         | Number of sample elements in data series                      |  |  |  |  |
| INT_8U                                 | nBytes        | Number of bytes in the compressed vector                      |  |  |  |  |
| CHAR[nBytes] <sup>28</sup>             | data          | nData elements of specified class                             |  |  |  |  |
| INT_4U                                 | nDim          | Dimensionality of data vector                                 |  |  |  |  |
| INT_8U[nDim]                           | nx            | dimension lengths                                             |  |  |  |  |
| REAL_8[nDim]                           | dx            | sample spacing along each coordinate;                         |  |  |  |  |
| REAL_8[nDim]                           | startX        | Origin for each data set                                      |  |  |  |  |
| STRING[nDim]                           | unitX         | scale factors in ASCII;                                       |  |  |  |  |
|                                        |               | "unit per step size along each coordinate".                   |  |  |  |  |
|                                        |               | If dimensionless, then unit $X == < NONE >$ ,                 |  |  |  |  |
|                                        |               | in CAPITALS (without <>).                                     |  |  |  |  |
| STRING                                 | unitY         | String describing how to interpret the value of each element. |  |  |  |  |
|                                        |               | If dimensionless, then unitY == <none>,</none>                |  |  |  |  |
|                                        |               | in CAPITALS (without <>).                                     |  |  |  |  |
| (FrVect *)                             | next          | Identifier for additional data.                               |  |  |  |  |
| PTR_STRUCT                             |               |                                                               |  |  |  |  |
| INT_4U                                 | chkSum        | Structure checksum <sup>6</sup>                               |  |  |  |  |

For multi-dimensional arrays, elements are stored by rows following the C convention.

See APPENDIX B

<sup>&</sup>lt;sup>27</sup> See APPENDIX C.

<sup>&</sup>lt;sup>28</sup> See APPENDIX C.

#### 5 RULES FOR REVISION

LIGO and VIRGO will jointly maintain both the definition for the Frame Format and also all associated software libraries needed to write and access the frame structures.

#### **5.1 Frame Formats**

The numbering scheme for future revisions of the frame format shall be a single number as indicated in Section 4 above. The Format Version shall be incremented when any data type or data structure described in Section 4 is added, removed, or altered relative to the previous Format Version.

### 5.2 Frame Library Software

The actual software design of the frame manipulation libraries is the subject of a second document. However, for completeness, the rules for revising this software are indicated here.

There is a corresponding software specification document which provides detailed information in usage and generation of frames. As the frame format evolves, corresponding changes in the software libraries will be made, and a corresponding index of Frame format version and software library version shall be maintained. Version specification for the software libraries shall be in a form A.B.

A = version number. This is incremented whenever the frame format version number is changed. A shall be the same as the frame data format version number. If A is incremented, B is rest to 0.

B = revision number. This is incremented whenever one or more of the following changes are made: (i) software error fixes; (ii) enhancements in existing functionality; (iii) modification or addition of structures not addressed in A above.

## **5.3** Change control

Updates will be provided by the following basis.

- a. Change requests will be reviewed jointly by VIRGO and LIGO on a regular basis.
- b. Those changes which are selected for incorporation shall be assigned for implementation to respective groups.
- c. All changes will be validated and verified using a prescribed test procedure.
- d. Once available, the new release will be distributed via the LIGO and VIRGO web sites. All affected documentation will be revised to show changes.
- e. A history of revisions shall be maintained and made available to users.

## **6 SPECIFICATION REVISION HISTORY**

After Version D, the specification was transported to a different word processing application. The revision history through the current version is shown in Table 27.

|          | Table 27: SPECIFICATION REVISION HISTORY |                                 |                                                                                                    |  |  |
|----------|------------------------------------------|---------------------------------|----------------------------------------------------------------------------------------------------|--|--|
| Revision | Authority                                | Pages<br>Affected <sup>29</sup> | Item(s) Affected                                                                                                    |  |  |
| A        | Initial release                          | -                               | -                                                                                                    |  |  |
| 01       | Pending release as Rev. B                | 14<br>15                        | Table 8, added row 16 (overRange).  Table 9, last row, delete FrDetector* element of structure.                                                                                                    |  |  |
|          |                                          | 19<br>20                        | Table 18, row 5, change variable name to type. Table 18, rows 11, 12, interchange variable names (unitY, unitX).                                                                                                    |  |  |
|          |                                          | 20                              | Table 18, footnote a, change {class#} to {type#}. Figure 3, renumber 3rd bytes of various                                                                                                    |  |  |
|          |                                          | 22                              | elements to reflect changes described above.                                                                                                    |  |  |
| 02       | Pending release as Rev. B                | 5                               | First version of new format changed to 3                                                                                                    |  |  |
|          |                                          | 7<br>19                         | Table 4, edited description of Byte 5 (row 2) Table 17, delete row 10, FrStatData* element of structure                                                                                                    |  |  |
|          |                                          | 19                              | Table 18, add element class INT_2U, to flag data compression. Add footnote to describe implemented compression algorithms. This becomes footnote a on page 20.                                                                                                    |  |  |
|          |                                          | 19                              | Table 18, change class of variable type to INT_2U Table 18, introduce new element, class INT_4U,                                                                                                    |  |  |
|          |                                          | 19                              | variable name nBytes. Needed to support data compression.  Table 18, footnote a becomes footnote b.                                                                                                    |  |  |
|          |                                          | 19                              | Table 18, added footnote a; footnote a becomes                                                                                                    |  |  |
|          |                                          | 20                              | footnote b.                                                                                                    |  |  |
| 03       | Pending release as Rev. B                | 5                               | Table 2, Added time standard acronym definitions.                                                                                                    |  |  |
|          | 2 chang release as Rev. D                | 6                               | Table 3, introduce a footnote (a) explaining that any of the data classes may be used as a list of such elements. The notation for this shall be *type, just as in C/C++. The number of elements in the list will be a piece of information contained elsewhere within the structure where this list object appears. At present it is exclusively used in the structure FrVect. By doing this, previous footnote a becomes footnote b. |  |  |
|          |                                          | 6                               | Table 3, correct C/C++ Data Type entry for INT_4U. int_U -> unsigned int.                                                                                                    |  |  |
|          |                                          | 20                              | Table 18, exchange the Descriptor & Comments fields for the entries unitX and unitY (comments are reversed)                                                                                                    |  |  |
|          |                                          | 20                              | Table 18, modify the compression types by editing footnote a.                                                                                                    |  |  |

 $^{29}$  Page and Table numbers refer to *previous* version number, since changes affect pagination.

|          | <b>Table 27:</b> S        | PECIFICAT                       | ION REVISION HISTORY                                                                                |
|----------|---------------------------|---------------------------------|----------------------------------------------------------------------------------------------------|
| Revision | Authority                 | Pages<br>Affected <sup>29</sup> | Item(s) Affected                                                                                    |
| 04       | Pending release as Rev. B | 6                               | Table 2, added in footnote b the definition of the leap                                             |
|          |                           |                                 | second.                                                                                             |
|          |                           | 13                              | Table 7, changed variable names UTimeXX ->                                                          |
|          |                           |                                 | GTimeXX to reflect change of time basis to GPS                                                      |
|          |                           |                                 | (atomic time). Added the new variable ULeapS,                                                       |
|          |                           |                                 | giving the time offset between UTC and TAI. Added parenthetical comment to localTime comment field. |
|          |                           | 14                              | Table 8, corrected typographical error: nbits->nBits.                                               |
|          |                           | 21                              | Table 19, changed variable name from UTimeXX-                                                       |
|          |                           |                                 | >GTimeXX to reflect change of time basis to GPS                                                     |
|          |                           | 22                              | (atomic) time.                                                                                      |
|          |                           |                                 | Table 21, corrected typographical errors: nframes-                                                  |
|          |                           |                                 | >nFrames; nbytes->nBytes.                                                                           |
| 05       | Pending release as Rev. B | 5                               | Section 1.1, Purpose, introduced discussion on                                                      |
|          |                           |                                 | primary intent and evolution of frames with time.                                                   |
|          |                           | 20                              | Table 17, added an element of class PTR_STRUCT                                                      |
|          |                           |                                 | to accommodate use of multiple detector structures                                                  |
|          |                           |                                 | within one frame. See also new footnote a to Table 17 and text in section b.13.                     |
|          |                           | 24                              | Figure 3, corrected various errors in previous                                                      |
|          |                           | 24                              | versions. Some of these reflect changes in structure                                                |
|          |                           |                                 | definitions which have been introduced to date.                                                     |
| В        | DCN E970066-00-E          | 13                              | Table 7, parameter dt, frame length, redefined as                                                   |
|          |                           |                                 | seconds.                                                                                            |
| 06       | Pending release as Rev. C | All                             | Miscellaneous wording changes, reordering of                                                        |
|          |                           |                                 | structure definitions by alphabetical order, etc.                                                   |
|          |                           |                                 | Created Table 5 to show the first three elements                                                    |
|          |                           |                                 | common to all structures.                                                                           |
|          |                           |                                 | Added pointers in various structures to newly                                                       |
|          |                           | 7                               | defined structures (see below).<br>Section 4, Changed Frame Format Version Number                   |
|          |                           | ,                               | from 3 to 4.                                                                                        |
|          |                           | 11                              | Altered Figure 1 to show Table of Contents structure                                                |
|          |                           | 14                              | Altered structure of FrameH to include dataQuality;                                                 |
|          |                           |                                 | changed run number to INT_4S.                                                                       |
|          |                           | 17                              | Altered FrDetector to remove reference to arm length                                                |
|          |                           |                                 | to accommodate multiple interferometers and bars.                                                   |
|          |                           | 18                              | Altered FrEndOfFile to include pointer to the new                                                   |
|          |                           |                                 | FrTOC structure.                                                                                    |
|          |                           | 21                              | Introduced FrSimEvent to capture input parameters                                                   |
|          |                           | 22                              | to a simulated event.                                                                               |
|          |                           | 22                              | Altered FrStatData to include a data representation variable.                                       |
|          |                           | 23                              | Introduced FrTable structure to accommodate tabula                                                  |
|          |                           | 23                              | data formats.                                                                                       |
|          |                           | 24                              | Introduced FrTOC structure to capture index (table                                                  |
|          |                           |                                 | of contents) into a file of frames.                                                                 |
|          |                           | 26                              | Altered FrTrigData to include new parameters to                                                     |
|          |                           |                                 | capture trigger duration.                                                                           |
|          |                           | 27                              | Altered FrVect to include offset, "startX", for value                                               |
|          |                           | 2.1                             | of parameter "x".                                                                                   |
|          |                           | 31                              | Added Appendix A to list dataQuality bit values                                                     |

|          | <b>Table 27:</b> S        | PECIFICAT                       | ION REVISION HISTORY                                                                                                    |
|----------|---------------------------|---------------------------------|----------------------------------------------------------------------------------------------------|
| Revision | Authority                 | Pages<br>Affected <sup>29</sup> | Item(s) Affected                                                                                                    |
|          |                           | 32                              | Added Appendix B to replace two long footnotes to FrVect.                                                                                                    |
| С        | DCN E000023-00-E          | All                             | All changes described for Rev. 06 have been incorporated. In addition several other miscellaneous changes and corrections were included.                                                                       |
| 07       | Pending release as Rev. D | 10                              | Section 4.2, called out explicitly that all variables are case sensitive.                                                                                                    |
|          |                           | 14                              | Table 5, changed wording in the use of instance counters to be more precise.  Section 4.3b, changed "frame" to 'file" in text                                                                                  |
|          |                           | 19                              | describing uses of FrSh and FrSE. Section 4.3b.6, removed uneeded comma in text. Table 12, changed FrEndofFrame run number to INT_4S to match change made in FrHeader                                          |
|          |                           | 23                              | Table 20, changed wording in footnote to be more precise.  Table 22, added pointer to next frTable structure in                                                                                                |
|          |                           | 24                              | the definition of frTable.                                                                                                    |
|          |                           | 33                              | Table 27, modified table to include big/little endian machines and changed wording in table to be more precise. Also changed the numbering scheme by +1 for compression modes > 256. This was done to be       |
|          |                           |                                 | consistent with text in the first paragraph. and to include uncompressed data for both platform types.                                                                                                    |
| 08       | Pending release as Rev. D | 16                              | Section 4.3, b, added paragraphs at end to discuss how attibutes of structures must appear contiguously and how structures themselves appear hierarchically.                                                   |
|          |                           | 18                              | Table 7, called out uniqueness of FrSE element names.                                                                                                    |
|          |                           | 26                              | Table 20, called out version numbering convention.                                                                                                    |
|          |                           | 27                              | Table 22, called out that name of table structures need not be unique. Section 4.3b.18, specified how and what structures                                                                                      |
|          |                           |                                 | appear in FrTOC.                                                                                                    |
|          |                           | 28                              | Table 23, changed the following FrTOC attributes: ULeapS->INT_2U; dt->REAL_8; runs->INT_4S;                                                                                                    |
|          |                           |                                 | position->specified in bytes; added nFirstADC, nFirstSer, nFirstTable, nFirstMsg to index these key structures; added channelID, groupID to ADC index; corrected length of FrTrig and FrSimEvt position lists. |
|          |                           | 31                              | Table 25, called out that name of vector structures need not be unique.                                                                                                    |
| 09       | Pending release as Rev. D | 21                              | Section 4.3b.6, changed wording to reflect that FrTOC comes after all frames in a file.                                                                                                    |
|          |                           | 27                              | Table 23, changed UleapS to INT_2S. Changed positionH to refer to FrameH. Changed or added FrStatData elements (nameStat, tStart, tEnd, postionStat). Changed or added FrADCData                               |
|          |                           |                                 | elements (channelID, groupID, positionADC). Changed or added FrProcData elements (nameProc, positionProc). Changed or added FrSimData                                                                          |

| <b>Table 27:</b> S        | PECIFICAT                                                       | ION REVISION HISTORY                                                                                                    |
|---------------------------|-----------------------------------------------------------------|----------------------------------------------------------------------------------------------------|
| Authority                 | Pages<br>Affected <sup>29</sup>                                 | Item(s) Affected                                                                                                    |
|                           |                                                                 | elements (nameSim, positionSim). Changed or added FrSerData elements (nameSer, positionSer). Changed or added FrTrgiData elements (nameTrig, position Trig). Changed or added FrSimEvt elements (nameSimEvt, positionSimEvt). Changed or added FrSummary elements (nameSum, position Sum).                                                                                                    |
| Pending release as Rev. D | 25                                                              | Table 20, added footnote noting that the combination of four elements for each FrStatData must be uniquely specified.                                                                                                    |
|                           | 27                                                              | Table 23, Made nStat variables unique. Moved location of FrSummary elements within the table.                                                                                                    |
| Pending release as Rev. D | 18                                                              | Table 8, changed variable simEvtData to simEvent                                                                                                    |
|                           | 24                                                              | Table 19, replaced word "trigger" by "event"                                                                                                    |
|                           | 26                                                              | throughout comments.  Table 22, renamed linked list pointer from "table" to "next".                                                                                                    |
|                           | 29                                                              | Table 24, changed timeBefore and timeAfter datatypes to REAL_4.                                                                                                    |
| DCN E000550-00-E          | All                                                             | All changes described for all revisions after Release C have been incorporated.  Table 3, added footnote c, regarding STRING terminations.  In addition several other miscellaneous changes and corrections were included.                                                                                                    |
|                           |                                                                 | Table 4 ,  change instance of PTR_STRUCT from INT_4U to INT_8U  footnote 5: specify '\0' content in string.  Table 3, change release version to 5.  Figure 2, update to reflect the changes.  Rename FrTrigData to FrEvent everywhere it applies.  Table 6:  change instance from INT_4U to INT_8U  change length from INT_4U to INT_8U  table 8 (FrameH), remove the elements "strain" and localTime.  Table 9 (FrAdcData),  add phase element.  Change timeOffset to decimal.  Table 10 (FrDetector):  Add localTime.  Use decimal radians for the detector location (longitude and latitude).  Add arm size (midpoint).  Add a pointer "next" to support linked list.  Add dataQuality and qaBitList elements.  Table 11(FrEndOfFile): |
|                           | Authority  Pending release as Rev. D  Pending release as Rev. D | Pages Affected <sup>29</sup>                                                                                                    |

|          | <b>Table 27:</b> S | PECIFICAT                       | ION REVISION HISTORY                                                                                                    |
|----------|--------------------|---------------------------------|----------------------------------------------------------------------------------------------------|
| Revision | Authority          | Pages<br>Affected <sup>29</sup> | Item(s) Affected                                                                                                    |
|          |                    | Affected <sup>29</sup>          | <ul> <li>Change the type of nBytes and seekTOC from INT_4U to INT_8U.</li> <li>Table 12(FrEndOfFrame), add the field checkType and chkSum.</li> <li>Table 14 (FrMsg): <ul> <li>Add GTimeS and GTimeN elements.</li> <li>Specify the default value for severity.</li> </ul> </li> <li>Table 15 (FrProcData), add type, subType, tRange, phase, fRange, BW, auxParam, history elements.</li> <li>Table 18 (FrSimData), add fshift and phase elements.</li> <li>Table 19 (FrSimEvent), add parameters elements.</li> <li>Table 21 (FrSummary), add GTimeS and GTimeN elements.</li> <li>Table 22 (FrTable), add the dimension in the array specification.</li> <li>Table 23 (FrTOC): <ul> <li>Allow the TOC to be located at the beginning of the file.</li> <li>Add dataQuality array.</li> <li>Modify the FrDetector part to support multiple detectors.</li> <li>Introduce time and alphabetic order for the TOC content.</li> <li>reorganize the event information (FrEvent and FrSimEvent).</li> </ul> </li> <li>Table 24 (FrEvent), add parameters elements.</li> <li>Table 27 (Data compression): <ul> <li>Add compression scheme 8, 9, 264,265.</li> <li>Remove unused compression scheme (3, 6, 258, 260).</li> <li>Clean up the table.</li> </ul> </li> <li>Table 28 (FrVect): <ul> <li>Change FR_VECT_C16 to FR_VECT_16C.</li> <li>Add the dimension in the array specification.</li> <li>Change the type of nData, nBytes and nx from INT_4U to INT_8U</li> </ul> </li> <li>Figure 3 removed</li> <li>Appendix A: <ul> <li>Reserve 2 bits per detector.</li> <li>Reassign the bit for the prototypes interferometers to the CIT 40m.</li> </ul> </li> </ul> |
|          |                    |                                 | Add Appendix D about naming convention.  And numerous minor changes.                                                                                                    |
| F        | DCN: E020807-00-E  | 6                               | Table 3 Frame format number changed from 5 to 6 to preclude ambiguities of frame format interpretation. Format 5 has been used extensively to build intermediate prototype frames as this Specification has evolved, and in order to avoid creation of frames with the same Format number but different internal                                                                                                    |

|          | <b>Table 27:</b> S | PECIFICAT                       | ION REVISION HISTORY                                                                                                    |
|----------|--------------------|---------------------------------|----------------------------------------------------------------------------------------------------|
| Revision | Authority          | Pages<br>Affected <sup>29</sup> | Item(s) Affected                                                                                                    |
|          |                    |                                 | structures.                                                                                                    |
| G        |                    | 6<br>7<br>17, 23                | Table 3 Frame format number changed from 6 to 7 Table 4, footnote 5: add that multiple contiguous '\0' characters are allowed at the end of the string. Table 14 and 21 (FrEvent and FrSimEvent): change                                                                                                    |
|          |                    | 21, 22                          | the type of the "parameters" variable from REAL_4[nParam] to REAL_8[nParam].  Table 19 and 20 (FrSerData and FrSimData): change the type of the "samplerate" variable from REAL_4                                                                                                    |
|          |                    | 39                              | to REAL_8. Table 30: fix the last line to match the unsigned size                                                                                                    |
|          |                    | 20                              | of the FrVect variable "type".                                                                                                    |
| TT       |                    | 30                              | Drop section 5.3 and part of the section 5.4                                                                                                    |
| Н        |                    |                                 | <ul> <li>Change for the checksums:         <ul> <li>Add checksum for each structure.</li> <li>Supress the frame checksum.</li> <li>Put the file checksum type in the file header.</li> <li>The checksum variable is no longer included in the checksum computation</li> </ul> </li> <li>FrHeader: store the frame library used.</li> <li>Rewrite the section 5.1 which describes the update of the frame format version.</li> <li>Update the Virgo channel prefix in appendix D</li> <li>FrTOC:         <ul> <li>Add the nTotalEvent and nTotalSEvent variables</li> <li>Update the variable class description especially to capture the multi dimensional array information.</li> </ul> </li> </ul> |
|          |                    |                                 | <ul> <li>Appendix B on data compression:         <ul> <li>Add zero suppress for 8 bytes and for complex numbers</li> <li>Reserve some ID for the libraries</li> <li>Update the algorithm description</li> </ul> </li> </ul>                                                                                                    |

## APPENDIX A. Assignment of Data Quality (DQ) Bits

Table 28: Bit Assignment of dataQuality Word in FrameH

Two bits are reserved by detector with the same definition as for the dataQuality word in FrDetector.

| Bit               | Description                |  |  |
|-------------------|----------------------------|--|--|
| 2 <sup>0</sup>    | TAMA DQ                    |  |  |
| $2^{2}$           | VIRGO DQ                   |  |  |
| 24                | GEO DQ                     |  |  |
| $2^{6}$           | LIGO LHO 2 km DQ           |  |  |
| 28                | LIGO LHO 4 km DQ           |  |  |
| 210               | LIGO LLO 4 km DQ           |  |  |
| $2^{12}$          | LIGO Caltech 40m prototype |  |  |
| 214               | ALLEGRO DQ                 |  |  |
| $2^{16}$          | AURIGA DQ                  |  |  |
| $2^{18}$          | EXPLORER DQ                |  |  |
| $2^{20}$          | NIOBE DQ                   |  |  |
| $2^{22}$          | NAUTILUS DQ                |  |  |
| $2^{24} - 2^{31}$ | unimplemented              |  |  |

Several bits may be set if data from multiple interferometer are written to the same frame

## **APPENDIX B. Data Compression Schemes**

The following are supported compression algorithms.

**Table 29: Compression Schemes Supported** 

| ID on bigendian<br>Writing Platform | ID on littleendian<br>Writing Platform | Compression Description <sup>30</sup>                                   |  |
|-------------------------------------|----------------------------------------|-------------------------------------------------------------------------|--|
| 0                                   | 256                                    | Uncompressed raw values                                                 |  |
| 1                                   | 257                                    | Gzip (any data type, including complex)                                 |  |
| 3                                   | 259                                    | Gzip, differential values                                               |  |
|                                     |                                        | (for 1, 2 or 4 bytes signed and unsigned integers)                      |  |
| 5                                   | 261                                    | Zero suppression algorithm for 2 bytes words                            |  |
| 6                                   | not applicable                         | Reserved for the frame libraries API to ask for zero suppress algorithm |  |
|                                     |                                        | in the case of two, four or eight byte integers. All other data types   |  |
|                                     |                                        | including real shall be compress with gzip.                             |  |
| 8                                   | 264                                    | Zero suppress for 4 bytes words                                         |  |
|                                     |                                        | (integer or real and complex floating point numbers)                    |  |
| 9                                   | not applicable                         | Reserved for the frame libraries API to ask to try all the compression  |  |
|                                     |                                        | schemes available and to keep the best result on a vector by vector     |  |
|                                     |                                        | basis.                                                                  |  |
| 10                                  | 266                                    | Zero suppress for 8 bytes words                                         |  |
|                                     |                                        | (integer or float and complex floating point numbers)                   |  |
| 512                                 | not applicable                         | Reserved for the frame libraries API to ask for zero                    |  |
|                                     |                                        | suppress on all data types supported by the zero suppress compression   |  |
|                                     |                                        | algorithm and gzip all other data types                                 |  |
| Other                               |                                        | *******************not yet implemented************                      |  |

#### Remarks for gzip:

For gzip the compression level is the default level as defined by the implementing library.

#### **Zero suppression algorithm:**

The zero suppression algorithm codes the data in the following way:

- 1. Data are differentiate using the integer subtraction.
- 2. A block of size (nW) is selected and is written as unsigned short (2 bytes)
- 3. The input data are split in blocks

4. For each block the minimal number of bits (nB) per word which contain non zero data is determined and (nB-1) is written using 3 bits for one byte words (char), 4 for two bytes words (short), 5 for four bytes words (int or float), 6 for eight bytes words(long or double)

- 5. Each word in the bloc is transform to unsigned by adding 2\*\*(nB-1)-1 and the useful nB bits are added to the output buffer.
- 6. Then the next bloc is processed until completion of the input buffer.

#### Remarks:

•

- The zero suppress algorithm for floating point numbers (4 or 8 bytes) treats the data as if they were integers with the same number of bytes.
- Complex vectors are first reorganized in real part only followed by the imaginary part before handling this vector as plain integers like for the regular floating point numbers

Each compression scheme has two entries to accommodate the possibility that the reading machine and the writing machine have different 'endian-ness'. Big-endian machines typically refer to SUN and Apple(G3/ G4) processors and little-endian machines typically refer to Intel, Intel clones and Alpha processors

• The bit ordering of the "output buffer" is the byte ordering of the machine doing the compression and is recorded by the compression scheme ID.

#### Example with block size = 3

- Input vector: 82 85 85 81 80 82 84 85 (short)
- Differentiate data: 82 3 0 -4 -1 2 2 1
- Block 1: (83 3 4) nBits =  $8 \rightarrow$  write 8 1 = 7
  - $\circ$  82 = 0x52 + 7f = 0xd1
  - o 3 = 0x03 + 7f = 0x82
  - $\circ \quad 0 = 0x0 + 7f = 0x7f$
- Block 2 (-4 -1 2) nBits =  $4 \rightarrow$  write 4-1=3
- Block 3 (2 1 0) nBits =  $3 \rightarrow$  write 3-1=2
- Output is (hex): 0x0003 2D17 37f8 2963 0025

## **APPENDIX C. FrVect Data Types**

The following valid vector data types are defined: {type#: name: description};

**Table 30: FrVect Data Types** 

| ID         | Data Type Name | Data Type  |  |
|------------|----------------|------------|--|
| 0          | FR_VECT_C      | CHAR       |  |
| 1          | FR_VECT_2S     | INT_2S     |  |
| 2          | FR_VECT_8R     | REAL_8     |  |
| 3          | FR_VECT4R      | REAL_4     |  |
| 4          | FR_VECT_4S     | INT_4S     |  |
| 5          | FR_VECT_8S     | INT_8S     |  |
| 6          | FR_VECT_8C     | COMPLEX_8  |  |
| 7          | FR_VECT_16C    | COMPLEX_16 |  |
| 8          | FR_VECT_STRING | STRING     |  |
| 9          | FR_VECT_2U     | INT_2U     |  |
| 10         | FR_VECT_4U     | INT_4U     |  |
| 11         | FR_VECT_8U     | INT_8U     |  |
| 12         | FR_VECT_1U     | CHAR_U     |  |
| 13 - 65535 | unimplemented  |            |  |

## **APPENDIX D. Naming Conventions**

For Frames intended to be shared in a multi-detector analysis, the following guidelines must be applied:

#### 1) Channel names

Channels derived from simulations or instrumental outputs should contain within their names an identification of the instrument with which they are associated. For example, in the case of single channel raw (ADC) data, the scheme that should be used is:

#### Xn:Name

#### where

X is a single letter describing the site (H for Hanford, L for Livingston, V for Virgo...) n is the detector number (0 is reserved for environment monitoring)

Name is the channel name which usually contain a location and a signal type.

This naming scheme should be used for:FrAdcData, FrSimData, FrProcData, FrSummary, FrMsg, FrHistory, FrSerData, FrStatData.

If the channel is the result of a pipeline process or a combination of channels (e.g., correlation spectra stored in FrProcData), then this prefix is not mandatory. However, the string of three characters "Xn:" must still appear uniquely somewhere within channel name in order to be able to trace the channel origin and to parse the channel name to pick out this information.

#### 2) **Detector names** (FrDetector name and in derived objects like detector response tensors)

A name string should be associated with a unique set of geometrical parameters. This means that detectors (such as ALLEGRO) which can be reoriented should use different variations of their names when storing data corresponding to different orientations, e.g., "ALLEGRO\_45" (azimuth 45 degrees), "ALLEGRO\_63" (azimuth 63 degrees), etc. The detector name (FrDetector) should be one of the following list

| Detector                             | Name in FrDetector       | Channel | Bit in data quality word |
|--------------------------------------|--------------------------|---------|--------------------------|
|                                      |                          | prefix  |                          |
| TAMA 300                             | TAMA_300                 | T1:     | 0,1                      |
| Virgo Central Interferometer         | Virgo_CITF               | V1:     | 2,3                      |
| Virgo 3 km                           | Virgo                    | V1:     | 4,5                      |
| GE0 600                              | GEO_600                  | G1:     | 6,7                      |
| LIGO LHO 2 km                        | LHO_2k                   | H2:     | 8,9                      |
| LIGO LHO 4 km                        | LHO_4k                   | H1:     | 10,11                    |
| LIGO LLO 4 km                        | LLO_4k                   | L1:     | 12,13                    |
| Caltech 40 meters                    | CIT_40                   | P1:     | 14,15                    |
| Allegro with <theta> degrees</theta> | ALLEGRO_ <theta></theta> | A1:     | 16,17                    |
| azimuth <sup>31</sup>                |                          |         |                          |
| Auriga                               | AURIGA                   | O1:     | 18,19                    |

<sup>31 &</sup>quot;theta" is azimuth in degrees east of north

\_

| Explorer                       | EXPLORER | E1: | 20,21   |
|--------------------------------|----------|-----|---------|
| Niobe                          | NIOBE    | B1: | 22,23   |
| Nautilus                       | Nautilus | N1: | 24,25   |
| ACIGA                          | ACIGA    | K1: | 26,27   |
| Other interferometer prototype | TBD      | Pn: | 28 – 31 |

#### 3) Frame File names

The recommended frame file extension is ".gwf". The suggested file name convention is available at http://www.ligo.caltech.edu/docs/T/T010150-00.pdf